# **technical design document template for [sharepoint](http://pdfdirpp.com/download.php?q=technical design document template for sharepoint 2013.pdf) 2013.pdf**

**FREE PDF [DOWNLOAD](http://pdfdirpp.com/download.php?q=technical design document template for sharepoint 2013.pdf)**

**[NOW!!!](http://pdfdirpp.com/download.php?q=technical design document template for sharepoint 2013.pdf)**

Source #2:

**technical design document template for [sharepoint](http://pdfdirpp.com/download2.php?q=technical design document template for sharepoint 2013.pdf) 2013.pdf FREE PDF [DOWNLOAD](http://pdfdirpp.com/download2.php?q=technical design document template for sharepoint 2013.pdf)**

# [SharePoint](http://www.youtube.com/watch?v=pkbMa09LBx0) 2013 Document Library Templates - YouTube

**www.youtube.com**/watch?v=pkbMa09LBx0

Learn how to use **SharePoint** Content Types to add **templates** to **SharePoint 2013 Document** Libraries, so that all **documents**, presentations and spreadsheets ...

## Creating and using Document Library Template in [sharepoint](http://techwirenews.com/2013/03/30/creating-and-using-document-library-template-in-sharepoint-2013/) ...

**tech**wirenews.com/**2013**/...**document**-library-**template**-in-**sharepoint**-**2013 Sharepoint** allows the end-users to create **template** from their existing **document** libraries. Once a **template** is created, it can be reused multiple times to create ...

# [SharePoint](http://erikswenson.blogspot.com/2013/01/sharepoint-2013-display-templates.html) Branding & Design: SharePoint 2013 Display ...

erikswenson.blogspot.com/**2013**/01/**sharepoint**-**2013**-display-**templates**... 13 posts · By Erik Swenson · Published Jan 11, 2013 Jan 11, 2013 · **SharePoint 2013** Display **templates** are one of the many new features in **SharePoint 2013** Publishing site **Design** Manager. In the following video blog I walk ...

#### Sharepoint 2013: How to generate [programmatically](http://sharepoint.stackexchange.com/questions/57156/sharepoint-2013-how-to-generate-programmatically-a-document-from-a-template) a ...

**sharepoint**.stackexchange.com/questions/57156/**sharepoint**-**2013**-how... **SharePoint** Stack Exchange is a question and answer site **for SharePoint** enthusiasts. It's 100% free, no registration required.

# [SharePoint](http://msdn.microsoft.com/en-us/library/office/jj945138(v=office.15).aspx) 2013 Design Manager display templates

msdn.microsoft.com/en-us/library/office/jj945138 May 07, 2013 · Display **templates** in **SharePoint** Server **2013** are **templates** used in Web Parts that use search **technology** (referred to in this article as Search Web  $\hat{a}\epsilon$ )

#### SharePoint 2013 - [blogspot.com](http://sp2013.blogspot.com/)

sp**2013**.blogspot.com **SharePoint** for developers, information workers, consultants...

## Plan document libraries in [SharePoint](http://technet.microsoft.com/en-us/library/cc262215(v=office.15).aspx) 2013

**tech**net.microsoft.com/en-us/library/cc262215 Nov 13, 2012 · Summary: Learn how to plan **document** library use, access, and workflow in **SharePoint 2013**.

# Exploring the SharePoint 2013 [Community](http://www.slideshare.net/susanhanley/hanley-exploring-thecommunitysitesharepointintersection) Site Template

www.slideshare.net/...exploring-thecommunitysite**sharepoint**intersection Oct 27, 2013 · Exploring the **SharePoint 2013** Community Site **Template** Presentation Transcript. SharePointintersection Session SP01 This is not your grandmother's.

#### [Understanding](http://blog.fpweb.net/understanding-sharepoint-2013-site-templates/) SharePoint 2013 Site Templates

blog.fpweb.net/understanding-**sharepoint**-**2013**-site-**templates** Welcome to the first part of my blog series detailing the **SharePoint 2013** site **templates** available out-of-the-box. Although many of these **templates** were in previous ...

## What are Best Practices in Migrating [Documents](http://www.seguetech.com/blog/2013/03/08/best-practices-migrating-documents-sharepoint-2010) to ...

www.segue**tech**.com/blog/**2013**/03/...migrating-**documents**-**sharepoint**-2010 Implementing **SharePoint** is a Strong Way to Improve **Document** Management, but Specific Procedures Are Needed to Ensure the Advantages of **SharePoint** Can be  $\hat{a}\epsilon$ 

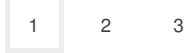

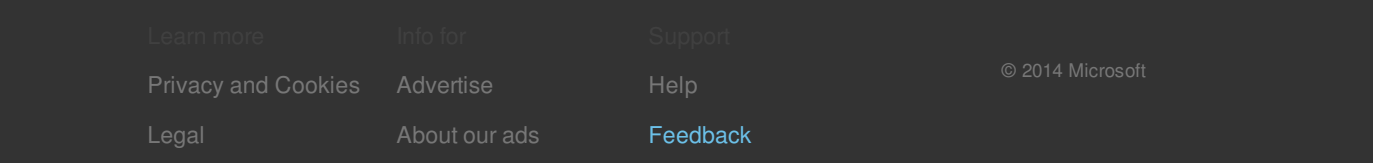